## PRAWDOPODOBNE OBJAWY INFEKCJI:

- otrzymywanie komunikatów z zapory sieciowej, informujących o podjęciu przez wybrane aplikacje prób połączenia się z Internetem, mimo że nie inicjowałeś/inicjowałaś takich czynności
- nagłe i nieuzasadnione pojawianie się melodyjek lub pojedynczych dźwięków
- błędy pojawiające się przy ładowaniu systemu operacyjnego
- nieuzasadnione uruchamianie się programów na komputerze
- nieuzasadnione otwieranie lub zamykanie się szuflad napędów optycznych
- częste występowanie błędów, zawieszanie się systemu
- spowolnienie pracy komputera
- znikanie plików i folderów lub zmiana ich zawartości

Źródło:<http://wirtualna-rodzinka.pl/wirusy-komputerowe---jak-dzialaja-i-co-powoduja.html>

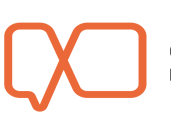